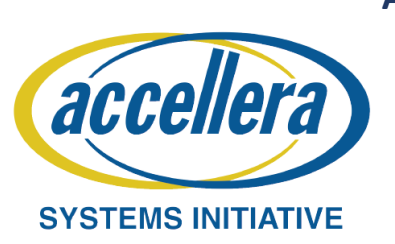

**A Novel Approach to Expedite Verification Cycle using an Adaptive and Performance Optimized Simulator Independent Verification Platform Development**

> **Harshal Kothari [\(harshal.k1@samsung.com\)](mailto:harshal.k1@samsung.com), Vinay Swargam ([vinay.s9@samsung.com](mailto:vinay.s9@samsung.com)), Sriram Kazhiyur Soundarrajan [\(sriram.k.s@samsung.com\)](mailto:sriram.k.s@samsung.com), Somasunder Kattepura Sreenath [\(soma.ks@samsung.com\)](mailto:soma.ks@samsung.com) Samsung Semiconductor India Research, Bangalore, India**

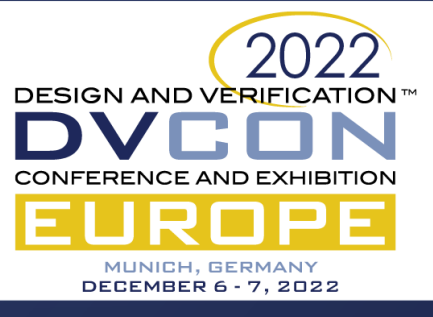

## **Introduction and Objective**

**Simulator** Independent Verification Platform Development (SIVPD) being vendor agnostic addresses the following issues:-

- •Integration of pre verified IPs/Sub Systems into a common SoC DV environment •Less TAT for rebuilding complex
- verification environments onto SoC
- •Reduction of both development cycle time and license cost •Faster run times after evaluating
- simulation performance and options like Save and Restart, Capture and Replay

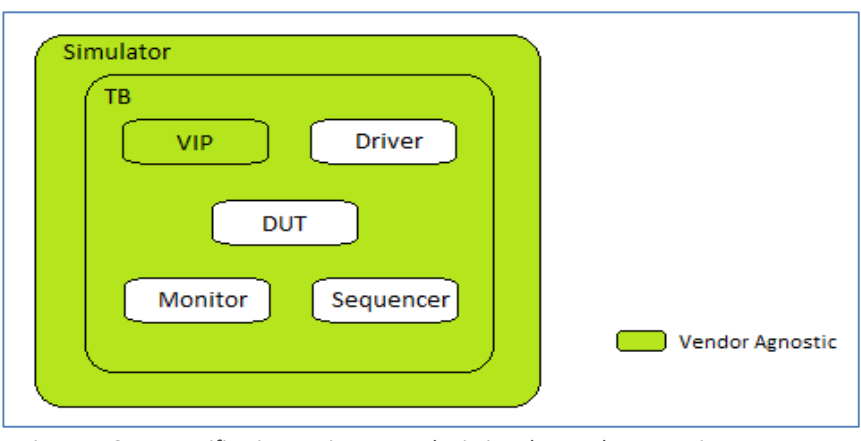

Figure 1. SIVPD Verification Environment depicting the vendor agnostic components

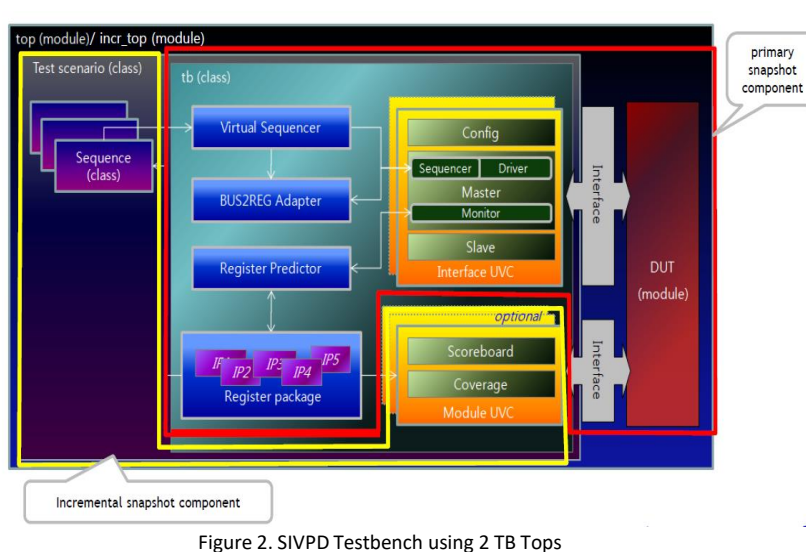

## **Implementation**

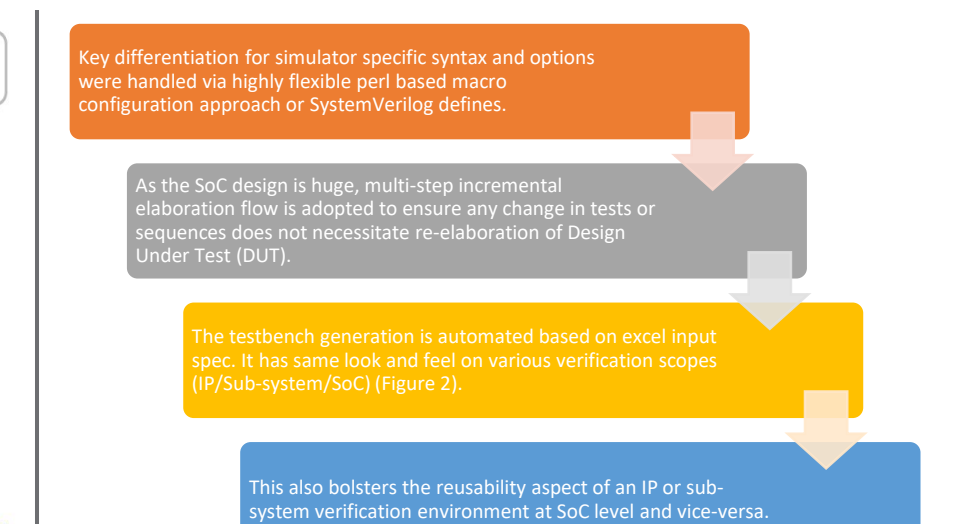

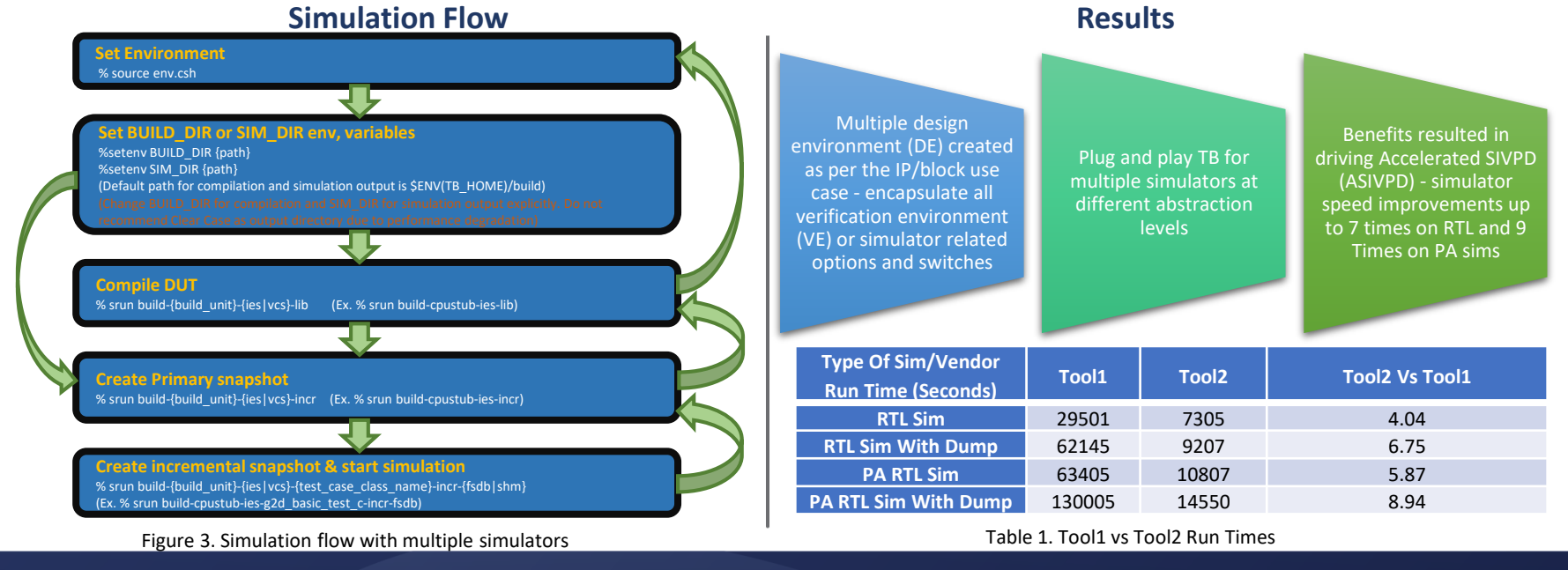

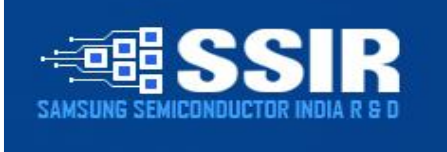